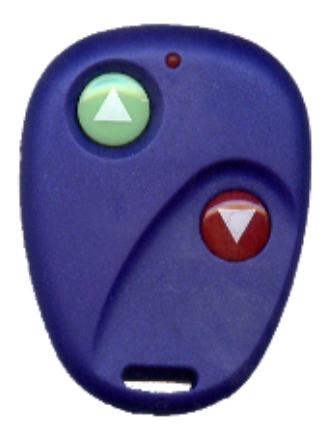

## INSTRUCCIONES PROGRAMACION DEL MANDO AUTOCOPY

## VERSION 2

Primero conviene borrar los códigos si tuviera grabados pulsando a la vez los dos botones , el piloto realizara destellos rápidos y después lentos , entonces los códigos están borrados.

Ahora para grabar los nuevos códigos pulsamos el botón del mando autocopy que queremos grabar sin soltarlo hasta que el piloto parpadee rápido tres veces , luego acercamos el mando de muestra que funciona y pulsamos el botón que queremos grabar , hasta que el mando hace dos parpadeos lentos y después rápidos , con lo que ya hemos realizado la grabación de ese botón , para grabar el otro hacer la misma operación.